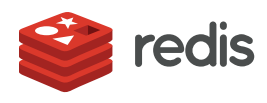

# Redis Enterprise and Oracle

You can use Redis Enterprise alongside Oracle as an enterprise cache or replica database to make your applications faster, more efficient, and more cost-effective.

## When Oracle needs Redis Enterprise

Using Redis Enterprise alongside Oracle can alleviate common application challenges. Consider it when you care about:

- **• Speed matters:** Because Oracle is disk-based it rarely is as fast as you need – or as your application's users expect.
- **• Cost matters (doesn't it always?):** Oracle has a hefty price tag. Its licenses and support bills can blow out your budget.
- **• You want to avoid data lock-in:** Who wants to leave corporate data in a proprietary system? Oracle data is tied to the limitations of disk-based storage and relational schemas, locking it out of the multitude of use-cases that require flexible data models and realtime performance.

### Here's how Redis Enterprise helps

- **• Adds real time performance:** Redis Enterprise provides sub-millisecond performance. Adding Redis Enterprise alongside Oracle can reduce read/write performance from seconds to milliseconds.
- **Saves money:** With Redis Enterprise, you query your expensive Oracle databases only when most necessary.
- **• Frees your data:** Redis Enterprise's performance and flexible data models mean that it frees data stored in Oracle from the limitations of disk-based storage and relational schemas.

### How Redis Enterprise and Oracle work together

Redis Enterprise is commonly used with Oracle as an in-memory database or cache, for:

**• Secondary key queries:** Use Redis Enterprise's search engine for secondary indexing to support queries of Oracle data held in secondary keys. Do so by indexing data into Redis Enterprise from your Oracle database.

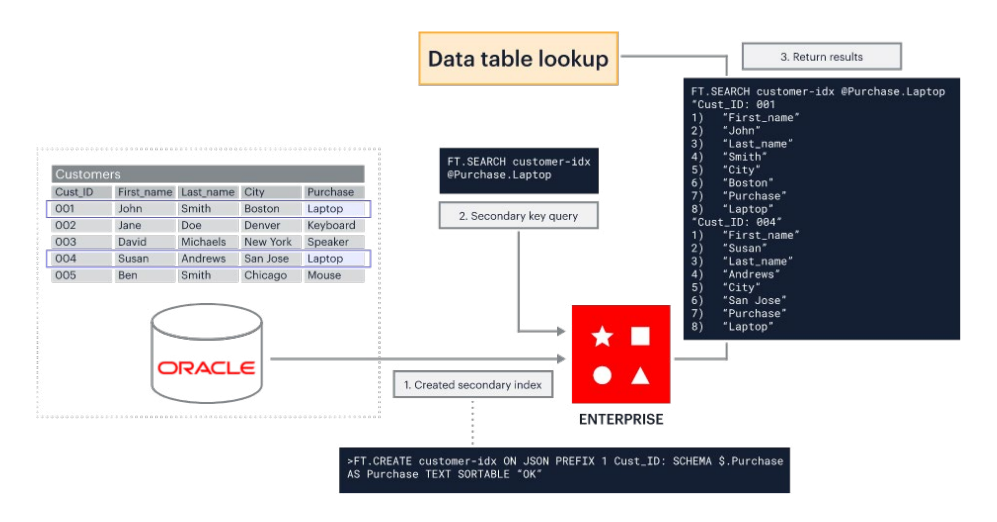

**• Write-behind caching for write-heavy workloads:** Use Redis Enterprise as a write-behind cache and asynchronously update subsequent tables in Oracle.

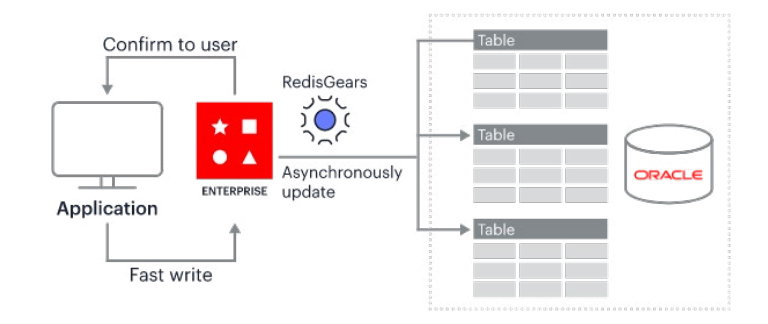

**• Cache prefetching for read-heavy workloads:** Use cache prefetching to write data to Oracle, then pre-load it into a Redis Enterprise cache before an application needs it. Doing so can boost application speed and lower costs.

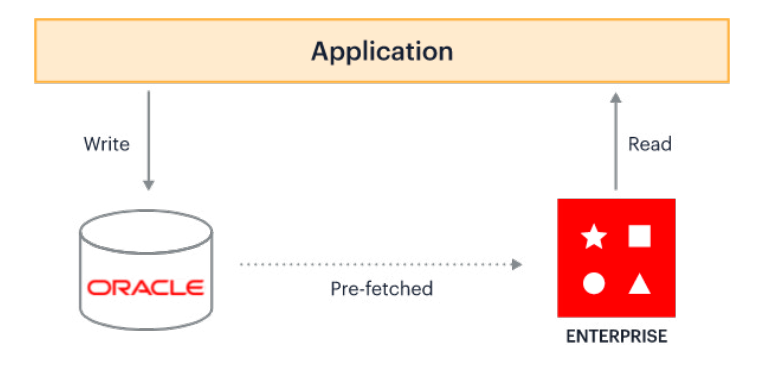

**• Update applications:** Bridge the gap between legacy applications held on-premises and newer cloud applications.

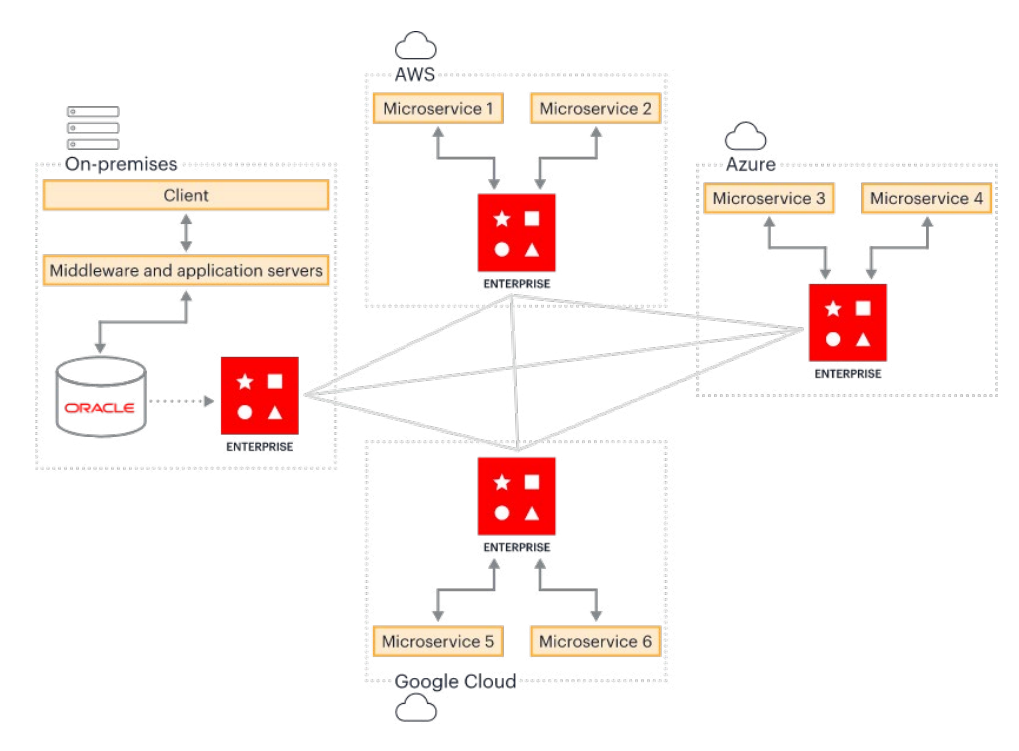

### Want to learn more?

Explore customer stories and architectures showcasing how businesses use Redis Enterprise with Oracle. You'll be glad you did.

**[Read the Redis Enterprise & Oracle Solution Brief >](https://redis.com/docs/modernize-your-oracle-database-with-redis-enterprise/)**